#### **Ein 70,2Mhz Quarzfilter**

Für die hochliegende 1. ZF meines Eigenbau Transceivers habe ich ein am Markt verfügbares 70,2MHz Quarzfilter vorgesehen.

Dieses findet sich in allen möglichen EBAY Auktionen und kann auch beim Funkamateur bestellt werden.

Leider ist die Datenlage für dieses Filter mehr als dürftig und so hat mich dessen korrekter Einsatz einiges an Mühe gekostet.

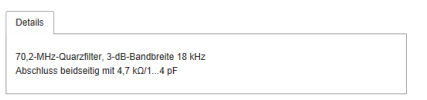

Das war alles , was ich an Daten finden konnte und so hat es ( unerwarteter Weise ) 4 Anläufen bedurft um dieses Filter vernünftig zum Laufen zu bringen.

### **1.Versuch**

Mein erster pragamtischer Ansatz war folgender:

In dem nachfolgenden Programm, das eigentlich zur Berechnung von Quarz Filtern da ist :

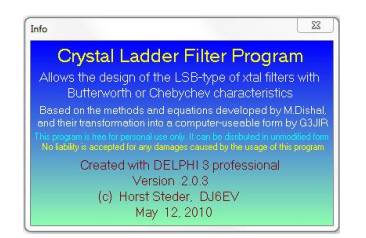

findet sich auch ein Anpassungskalkulator.

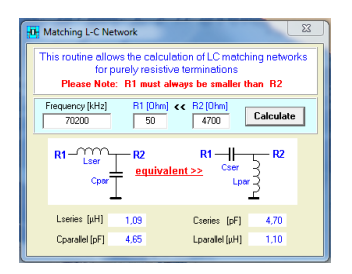

Edwin Richter – DC9OE - Am Oberfeld 25 , 84405 Dorfen , Tel. 08081 955205

mail: edwin.richter@smarthomedorfen.de

Also Daten des Filters eingegeben, Werte berechnet und Filter aufgebaut und gemessen und…? … katastrophales Ergebnis…. Durchgangsdämpfung okay aber Durchlasskurve grausam…. und war auch mit Abgleich nicht hinzubiegen … ( ging aber trotzdem gehörmäßig brauchbar bei meinen ersten Empfangsversuchen)…

## **2. Versuch**

Schwingkreisanpassung mit Koppelwindung für 50 Ohm.

Ergebnis : Durchlasskurve lässt sich abgleichen, Dämpfung viel zu hoch – irgendwo bei > 13dB…..

# **3.Versuch**

Trafolösung mit Doppellochkern – primär eine Windung, sekundär 9 Windungen ( versuchsweise auch 10 )

Ergebnis: Durchgangsdämpfung okay, aber Durchlasskurve eine Katastrophe…. Lässt sich auch nicht abgleichen

# **4.Versuch**

Beim 4.Versuch hab ich es dann mit mehr Nachdenken versucht, und zwar mit folgender Überlegung:

- Das Quarzfilter braucht einen 1pF bis 4pF Abschluss
- Mit meiner Schwingkreislösung im 2.Versuch liess sich die Durchlasskurve abgleichen

Also sollte es möglich sein mit einem Schwingkreis mit ca. 3 bis 4pF das Filter korrekt anzupassen.

Bei 4pF braucht es 1,29µHy um bei 70,2MHz in Resonanz zu sein.

Da ich in der Bastelkiste ein paar Keramiktrimmer mit einem Bereich von 4,5pF bis 20pF fand, habe ich 15pF in Reihe geschaltet.

Edwin Richter – DC9OE - Am Oberfeld 25 , 84405 Dorfen , Tel. 08081 955205

Für die Spulen habe ich Neosid Bausätze genommen, Lieferquelle war in diesem Fall Bürklin Typ 79D110 :

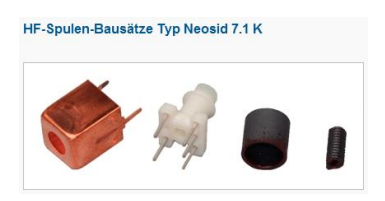

Primär 2 Windungen, sekundär 13 Windungen, Fädeldraht Durchmesser 0,15mm.

Die Ferritkappe habe ich nicht verwendet.

Damit liess sich das Filter nun endlich recht brauchbar abgleichen, Details anbei ( Filter mit FA NWT und vorgeschaltetem Dämpfungsglied gemessen )

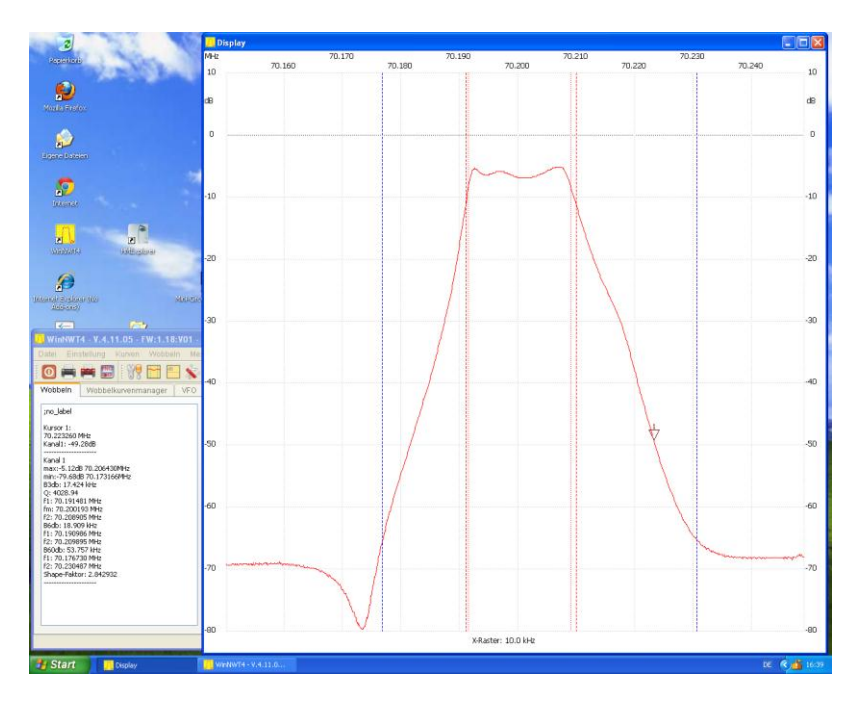

Die zugehörige Schaltung sieht dann so aus:

70.2 MHz Q-Filter

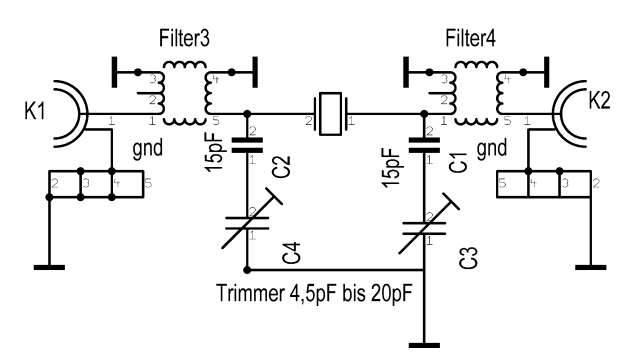

Der praktisch ausgeführte Protyp :

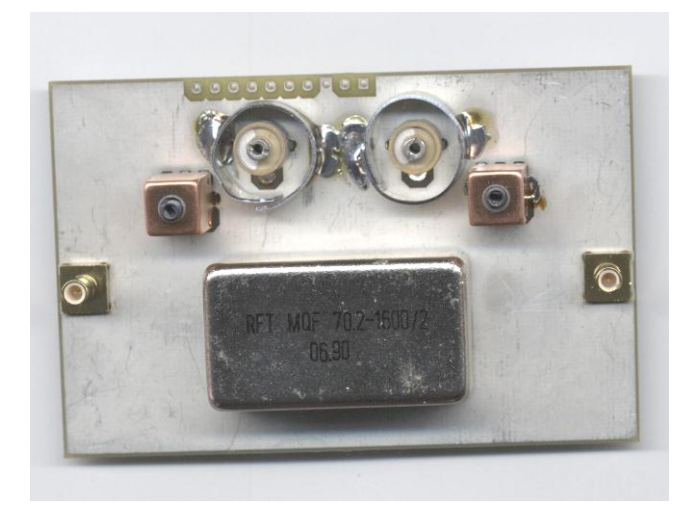

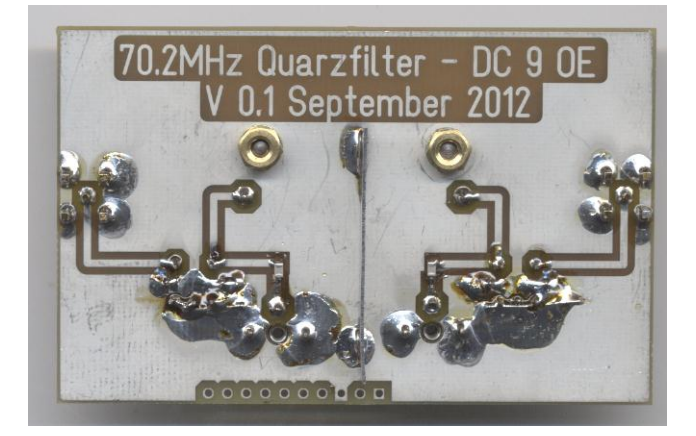

Die beiden Trimmer haben noch einen Abschirmkragen erhalten das verbessert die Weitabselektion, ebenso wie das Abschirmblech auf der Unterseite.

Edwin Richter – DC9OE - Am Oberfeld 25 , 84405 Dorfen , Tel. 08081 955205

mail: edwin.richter@smarthomedorfen.de

Die Durchgangsdämpfung habe ich dann mit Hilfe eines Meßsenders und eines Mini Circuits USB Leistungsmesskopfes noch etwas genauer bestimmt.

Ergebnis:

Minimale Durchgangsdämpfung von 8,6dB bei 70 207KHz

- 3dB Grenzen bei 70 1920 KHz und 702089KHz, 3dB Bandbreite damit 17,5KHz, das stimmt mit der Anzeige des FA NWT überein.

Ich habe mich dann mit diesen Werten zunächst einmal zufrieden gegeben. Evtl könnte man durch Optimieren der Koppelwindungen noch etwas gewinnen, aber es gibt noch andere Dinge zu optimieren und so bleibt das Filter erst einmal wie es ist.

Ich hoffe damit allen potentiellen Filterbauern ein bischen Arbeit erspart zu haben..  $\odot$ 

Edwin Richter - DC9OE